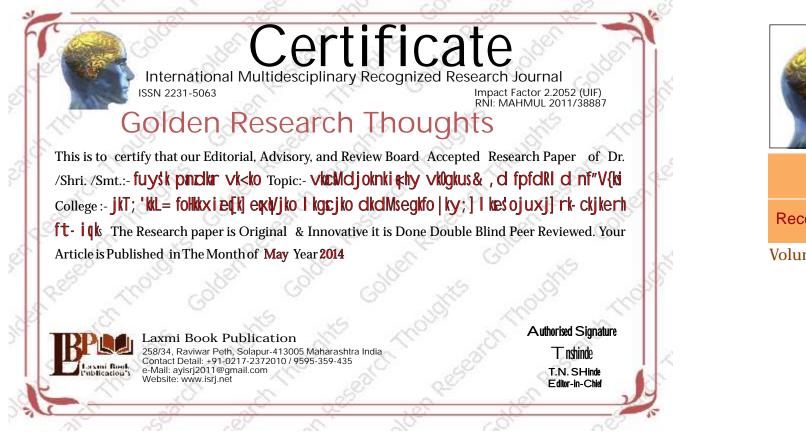

#### How to Write Articles

Here are a few basic steps to take to craft an interesting, informative article.

#### Method 1 of 3: Come Up With An Idea

1.Get to know your audience. Decide who you need to write for before proceeding with planning or writing an article. Identify the needs of your readership. What do your readers need to know? How does your own knowledge matchup against the information they need? This will be the easiest way for you to find a topic to write about

2.Be unique. If you are writing an article about something that other people are also writing about, try to be unique in how you approach the material

3.Be passionate. You should care about the topic you choose to write about. Your enthusiasm will show in your writing and it will be much more engaging for your readers

#### Method 2 of 3: Research Your Idea

1.Learn the basics. Get the general explanation of whatever you are trying to write about. This will give you a basic framework for what to look for as you research.

2. Find reliable sources. Now that you know what to look for, research your topic. You can use the internet, a library, conduct interviews, watch documentaries, or whatever you feel is appropriate to teach you everything you need to know about your topic. Be an expert!

3.Get different types of material. During your research, look for material that isn't text. This can be used or altered to add to your article.

#### Method 3 of 3: Write Your Article

1. Decide your length. Does this article have a word count? Do you need to fill a certain number of pages? Consider what type of content you're writing about and how much space that can fill, as well as how much needs to be written in order to cover the topic adequately, before proceeding with writing your article.

2. Outline your article. Before you begin formal writing, you will want to outline your article.

3. Edit your work. Before you submit your work, you will want to do some editing and revision. If time allows, wait for a day or two before editing 4. Respect the rights of other writers. If you are using information from an external source, be sure to cite the source at the bottom of the article. 5.Submit your work. When you've finished, submit your work in the appropriate manner.

| Contact Us:<br>Laxmi Book Publication<br>258/34m Raviwar Peth, Solapur-413005 India<br>Contact: +91-217-2372010/9595-359-435<br>e-Mall: ayisrj2011@gmail.com<br>Website: www.isri.net |               | Authorized Signature                 |
|----------------------------------------------------------------------------------------------------|---------------|--------------------------------------|
|                                                                                                    |               | <i>Rajani K</i> ota<br>Review Editor |
|                                                                                                    | Happy Writing |                                      |

# **Article Review Report**

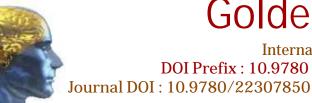

# **ORIGINAL ARTICLE**

Received : 15<sup>th</sup> April. 2014,

Volume-3 | Issue-11 | May-2014

|                               | DRJI<br>(India)              |                              |                                   |                             |                                       |
|-------------------------------|------------------------------|------------------------------|-----------------------------------|-----------------------------|---------------------------------------|
| GO ARTICLE<br>(United States) | DOAJ<br>(Sweden)             | ZOTERO<br>(United States)    | GOOGLE SCHOLAR<br>(United States) | CITULIKE<br>(United States) | MY NET<br>RESEARCH<br>(United States) |
| DIGG<br>(United States)       | MENDALEY<br>(United Kingdom) | DELECIOUS<br>(United States) | FIGSHARE<br>(United States)       | ENDNOTE<br>(Ireland)        | Easybib.Com<br>(United States)        |

# Correspondence to, fuysk pindkir vk<ko

jkT; 'kkL= foHkkxieq[k] exkl/jko I kgcjko dkdMsegkfo | ky; ] I kešojuxj] rk- ckjkerh ft- igks

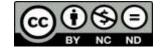

# Golden Research Thoughts

International Recognition Multidisciplinary Research Journal DOI Prefix : 10.9780 ISSN 2231-5063 Impact Factor: 2.2052 (UIF)

Published:1 May, 2014

# vkacMdjoknkikkhy vkOgkus & , d fpfdRI d nf" V{ksi

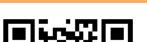

Your Article QR Code

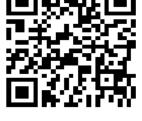

See vour article on Mobil

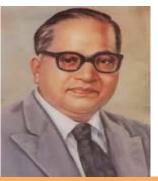

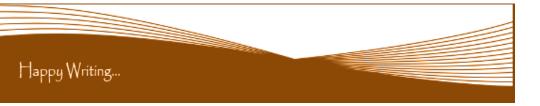

Abstract Report: Lkkjkåk gk okpuh; o oskuh; vkgs

### **INTRODUCTION:**

izkýkukP; k; okvyk Hkkjrkr bazth f'k{k.kke@sikjHk gkvÅ 'kdyk bazth Hkk'ke@stxkrhy o\$okfjd  $\vee$ fHkI j.kkP; k ifdz, B; k Hkkjrh; fopkjorkoj ifj.kke gkvå 'kdyk-Hkkjrh; I kekftd] jktfd; jo /kkfed I eL; k R; keGsm?kM; k >KY; k ; k I eL; k Li 'V dj.; kI kBh Hkkjrh; fopkjorkuh vud i /nrhusfopkjeliku dsys

Introduction Report: 'kk/kfuc/k mijkDr fo"k; kl cf/kr fo'yšk.kkRed l kjkak fo'kn djrks

# METHODS & MATERIALS:

Must add the methods & materials to your article.

Methods & Materials Report: Methods & Materials are blank.

**RESULT:** 

Must add the result to your article.

Result Report: Result is blank.

**DISCUSSION:** Must add the discussion to your article.

Discussion Report: Discussion is blank.

### **REFERENCES:**

1-MKWdI csjkol kgc] 'MKWckckI kgc vkcMdj vkf.k Hkkjrh; jkT; ?kVuk\*] I okkok i ok ku] I nkf'ko i B] i gks30- $2 - dkcGsmRre \frac{1}{4} i knd\frac{1}{2} \approx -kr \& I keftd U; k; koj I rkkok i dk'ku I nkf'ko i B i gks30-$ 3-dhj /kuat;] MkWckckI kgc vkcMdj] i kW; ky j i dk' ku ercb] pkFkh vkoRrh] 2006 4-QMds; - fn-] MkWckckl kgc vkcMdj vkf.k dkGkjke elinj I R; kxg\* I kkok i dk'ku] I nkf'ko i B] i gks30] f}rh; vkoRrh 14, fi y] 2008 5-10 KW ckckl kgc vkcMdj y{ku vkf.k Hkk″k.k} [kM] 18 Hkkx 1 1920 rs1936] mPp o ræf'k{k.k foHkkx] egkjk″Vª'kkl u] e¢b] 2002 6p0qk.kfnyhi]f'k{k.k&tkrhoxhz okLrovkf.klerkoknhi;kz]ØkrhflagukukikVhyvdkneh]1999 7-1 ar t - xks ¼ i knd ½ ek>h vkRedFkk MkWckckl kgc vkcMdj fofue; i dk'ku] ec blngkoh vkoRrh], fi y] 2012

Reference Report: fnysys vH; kl I nHk2 gs; kk; o I nj fo"k; krhy pkywekfqrhoj vk/kkjhr vkqr-

#### **RECOMMENDATIONS:**

Abstract Report: Introduce New Regular For Content & Communication.

# SUMMARY OF ARTICLE:

|                                                                             | Very | High | Average      | Low | Very Low |
|-----------------------------------------------------------------------------|------|------|--------------|-----|----------|
| 1. Interest of the topic to the readers                                     | 4    |      |              |     |          |
| 2. Originally & Novelty of the ideas                                        |      | -    |              |     |          |
| 3. Importance of the proposed ideas                                         | 1    |      |              |     |          |
| 4. Timelines                                                                |      |      | $\checkmark$ |     |          |
| 5. Sufficient information to support the assertions made & conclusion drawn | 4    |      |              |     |          |
| 6. Quality of writing(Organization,<br>Clarity, Accuracy Grammer)           |      | 4    |              |     |          |
| 7. References & Citation(Up-to-date,<br>Appropriate Sufficient)             |      |      | ¥            |     |          |

This Article is Innovative & Original, No Plagiarism Detected

# Future Research Suggestions

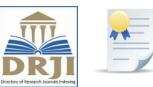

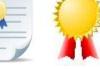

DOAJ DIRECTORY OF OPEN ACCES

EasyBib

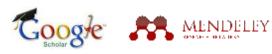

# Future Research Planning :

- 1. Career For Faculty (http://academicprofile.org/Professor/CareerForFaculty.aspx) 2. Academic Plan (http://academicprofile.org/Professor/AcademicPlan.aspx) 3. Regarding Professor Promotion (http://academicprofile.org/Professor/regardingPromotion.aspx) 4. Fellowship for Post Doctoral (http://academicprofile.org/Professor/FellowshipForPD.aspx) 5. Online Course on Research (http://onlineresearch.in/Default.aspx)

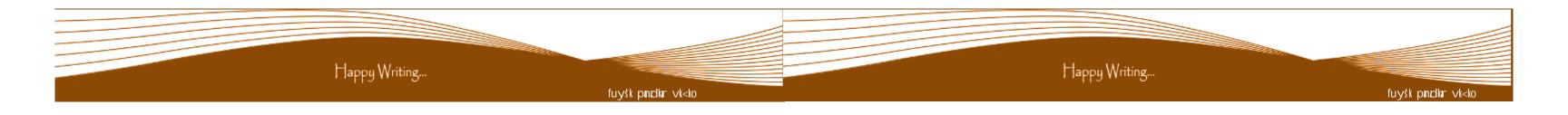

# This Article can expand further research for MINOR/MAJOR Research Project at UGC

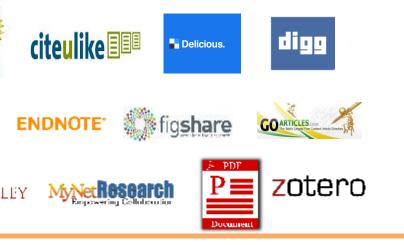